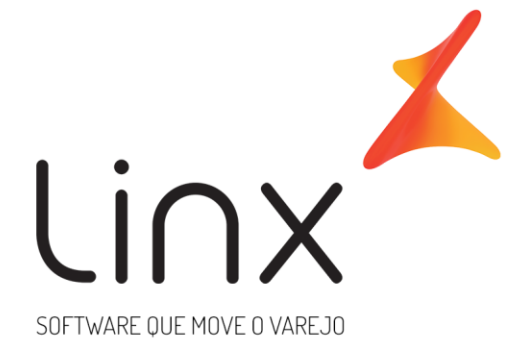

# **ESPECIFICAÇÃO Web Service de Entrada Linx Microvix (Preços)**

**Área**: Arquitetura

## **1. Introdução**

**Nome da Rede: \_\_\_\_\_\_\_\_\_\_\_\_\_\_\_\_\_\_ CNPJ: \_\_\_\_\_\_\_\_\_\_\_\_\_\_\_\_\_\_\_\_\_\_\_\_\_\_**

WebService Entrada Linx Microvix padrão é uma oferta que visa facilitar a integração com sistemas terceiros.

O formato do layout é único e padrão não recebe customizações, somente melhoria, onde todos os clientes que utilizarem recebem as melhorias.

O objetivo desse documento é estabelecer as diretrizes para integração de dados com sistemas de terceiros. Lembrando que, atualmente, só trabalhamos com integração via WebService, no qual os dados serão disponibilizados para integração. A integração ocorrerá apenas uma vez ao dia, o horário é fixado sempre na madrugada.

### **1.1. Informações importantes:**

• Toda informação que estiver no documento de integração será seguida à risca, qualquer particularidade deverá ser informada na TP para eventual análise de customização, caso contrário iremos realizar o procedimento padrão de integração;

• Qualquer solicitação de alteração ou inclusão de informação na integração já realizada que não estava contida no documento de integração e na TP serão estimadas horas faturadas;

• Integrações solicitadas que não constarem os documentos padrões preenchidos não serão realizados até que as informações sejam corrigidas pelo solicitante.

• É de inteira responsabilidade do solicitante o contato com o cliente para validação das informações;

• Não alteramos documentação mesmo com solicitação para tal, as correções/alterações são de responsabilidade do solicitante junto com o cliente;

• TP´s abertas com informações incompletas no documento de integração serão devolvidas imediatamente para correções e ajustes, não daremos andamento até que todas as informações estejam plausíveis.

### **1.2. Prazos:**

• **IMPORTANTE! A validação da integração deve ser feita em até 30 dias após a conclusão do chamado. Após este período os ajustes estarão sujeitos a cobrança;**

• Prioridades na conclusão do chamado deve ser solicitada sempre ao arquiteto que estiver tratando a demanda.

## **2. O que será integrado?**

#### ☐ Utiliza integração de tabela de preço

(Caso seja marcado, as informações deverão ser enviadas pelo método LinxCadastraProdutosTabelasPrecos. A tabela de preço deverá ser cadastrada diretamente no MicrovixERP e o código enviado deverá ser o mesmo).

#### ☐ Utiliza tabela de preço diferenciada por franqueado

(Caso seja marcado, as informações deverão ser enviadas pelos métodos LinxCadastraProdutosTabelas, LinxCadastraProdutosTabelasLojas e LinxCadastraProdutosTabelasPrecos. Caso contrário, serão considerados apenas os campos preco\_custo e preco\_venda do método LinxCadastraProdutos).

Não é feito o cadastro da tabela de preço no ERP, ela apenas serve para integração, o preço será atualizado diretamente na tabela padrão, conforme cada CNPJ de franquia.

**\*\* IMPORTANTE: Conforme for marcado nesse parâmetro, somente uma das duas estruturas estará disponível.**

## **3. Especificações**

## **3.1. Cenário atual**

Se trata do Web Service Entrada da Linx Microvix padrão.

## **3.2. Escopo do WebService**

Os métodos são padrões no Web Service Entrada da Linx Microvix, onde será possível incluir informações de produtos e clientes/fornecedores nesta base do portal.

## **3.3. Credenciais de acesso**

Para acesso ao Webservice Entrada Linx Microvix padrão é necessário possuir as credenciais de acesso que disponibilizaremos abaixo:

**Usuário:** linx\_import

**Senha:** linx\_import

**Chave:** (*A chave de acesso será disponibilizada no momento da ativação do serviço*)

### **URL de entrada em ambiente de homologação:**

https://webapi-aceitacao.microvix.com.br/importador.svc

### **URL de entrada em ambiente de produção:**

https://webapi.microvix.com.br/1.0/importador.svc

### **HEADERS:**

SOAPAction:"http://tempuri.org/IImportador/Importar" Content-Type:text/xml;charset=UTF-8 Accept:gzip,deflate Accept:text/xml

## **3.4. Métodos WebService Entrada de Preço de Produtos**

### **LinxCadastraProdutosTabelas**

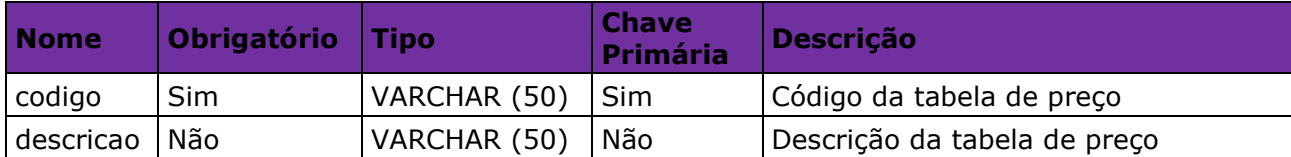

#### **LinxCadastraProdutosTabelasLojas**

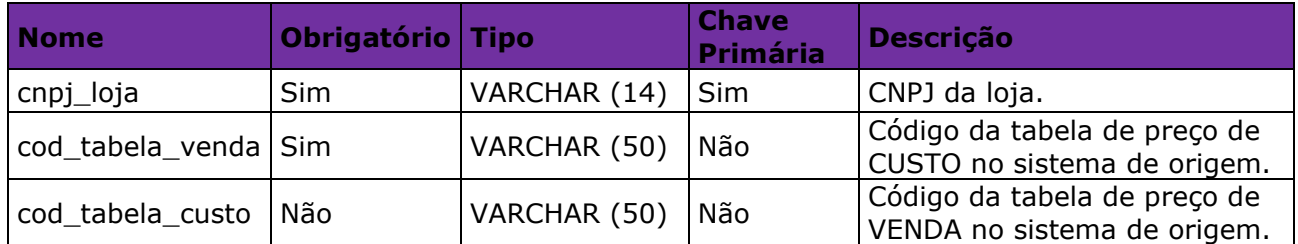

### **LinxCadastraProdutosTabelasPrecos**

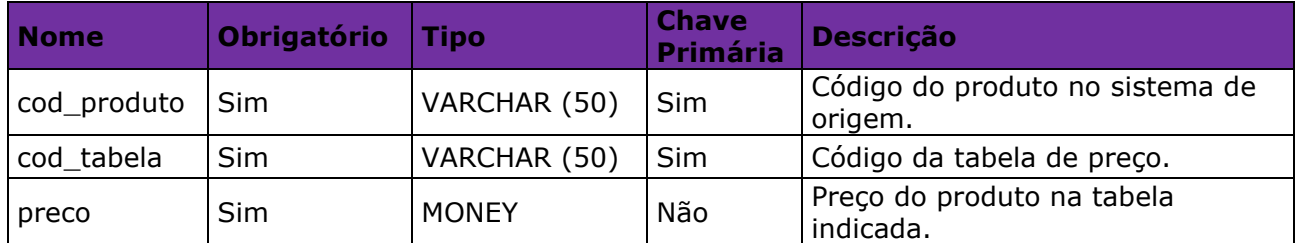

## **3.5. Exemplo de inclusão nos métodos de Entrada**

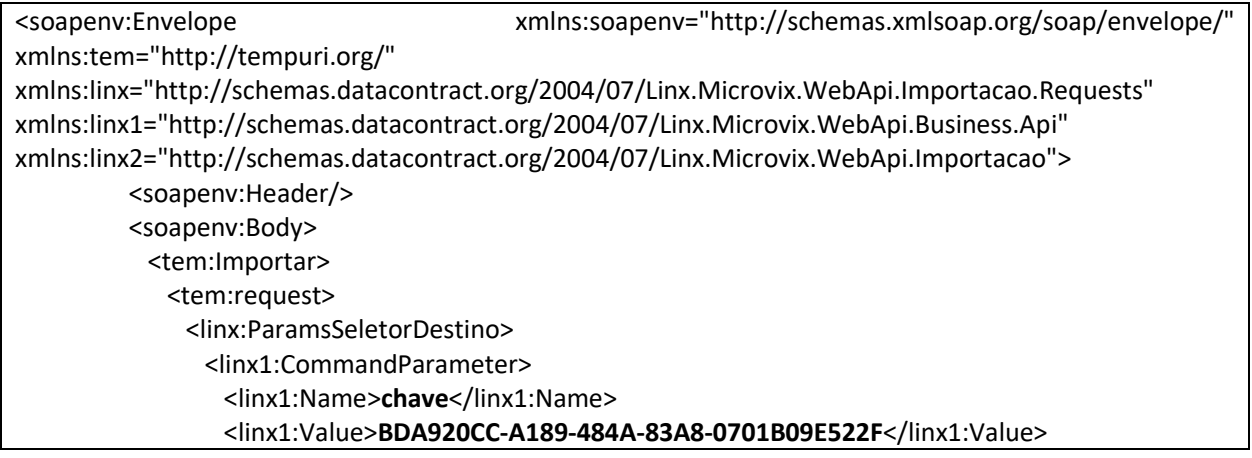

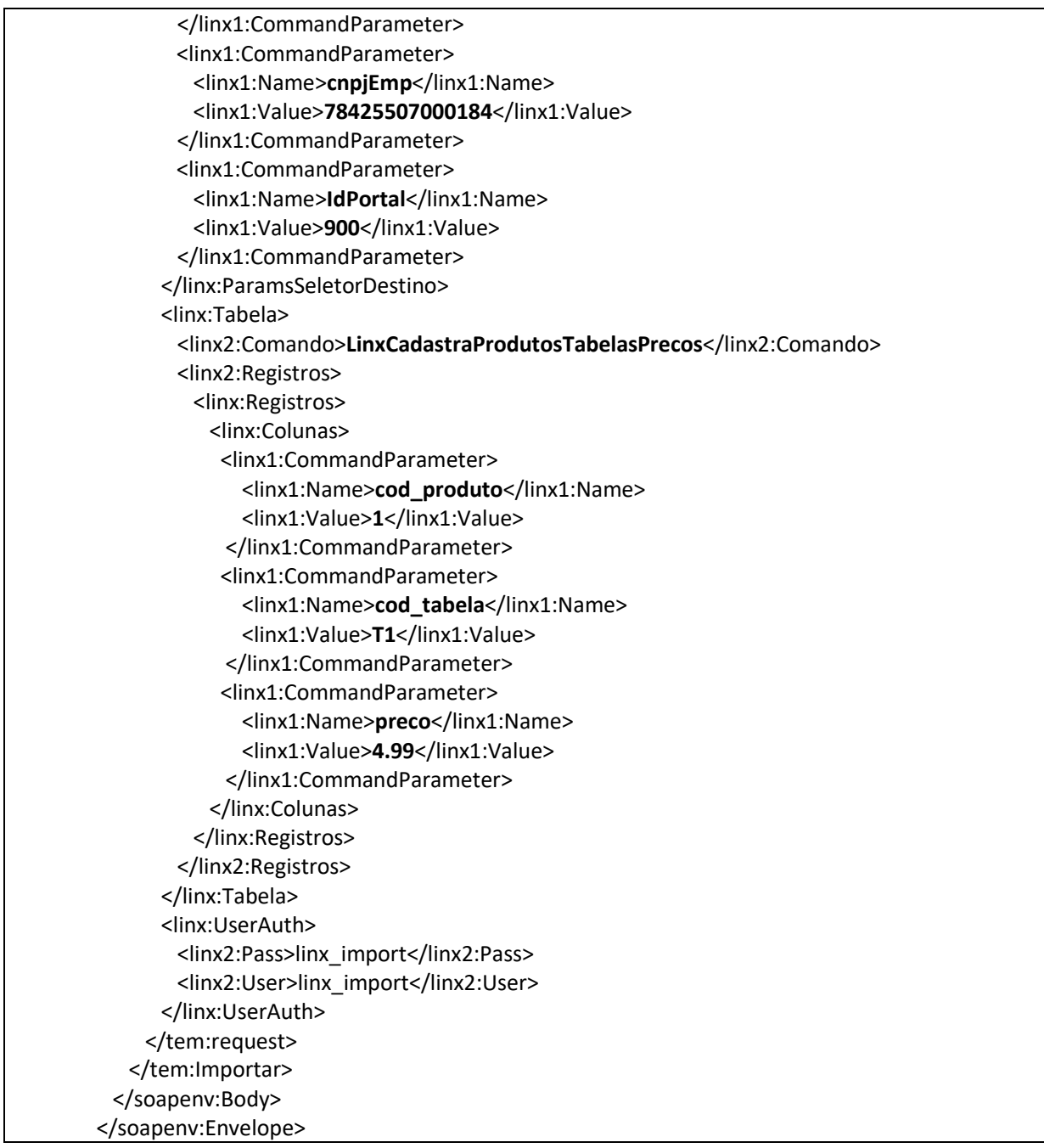

## **3.6. Restrições**

- O cliente necessita ter em sua estrutura equipe especializada em infraestrutura/manutenção de WebService e XML.
- A Linx Microvix não fara nenhum tratamento nos dados fornecidos via WebService;
- A integração ocorrerá apenas uma vez ao dia, o horário é fixado sempre na madrugada.

## **3.7. Benefícios**

- Acesso de qualquer lugar a API do WebService MicrovixERP;
- Segurança, onde qualquer WebService é restrito com usuário, senha e chave;
- Documentação de utilização da API do WebService;
- Atualização de melhorias automaticamente (*sem comunicado prévio*);

## **4. Manutenção**

Será cobrada uma taxa de manutenção mensal, para o custo com a manutenção da integração e infraestrutura do WebService.

## **5. Condição comercial**

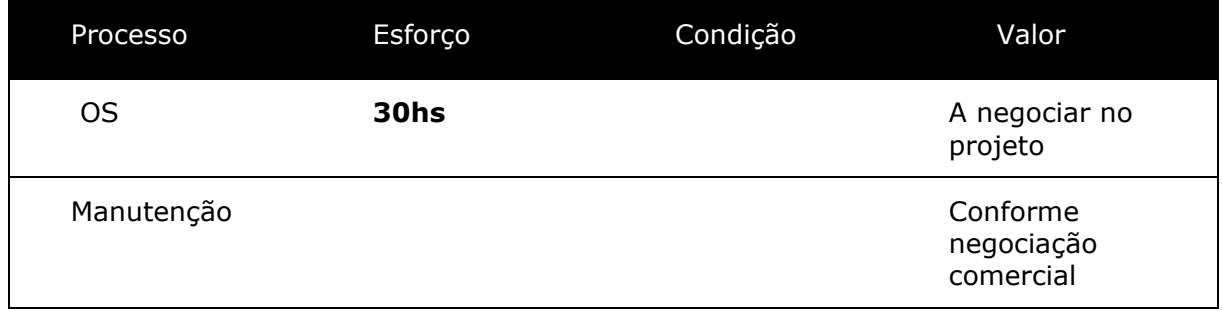

**\*Para contratar o serviço é necessário entrar em contato com seu Gerente de Relacionamento.**

## **6. Aceite**

Estando de acordo com a condição comercial e especificações indicadas neste documento, autorizamos a Linx Sistemas a prosseguir com a Ordem de Serviço.

 $\_$  , and the set of the set of the set of the set of the set of the set of the set of the set of the set of the set of the set of the set of the set of the set of the set of the set of the set of the set of the set of th

Data de aprovação: \_\_\_\_\_\_/\_\_\_\_\_\_\_/\_\_\_\_\_\_\_

Responsável Cliente **Assinatura** Assinatura

# **7. Controle de revisão**

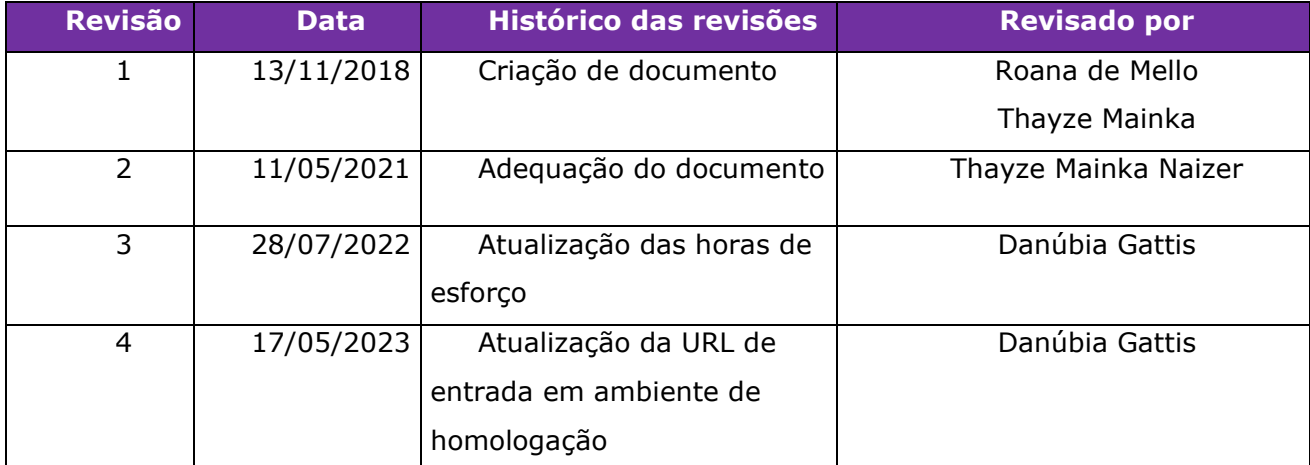

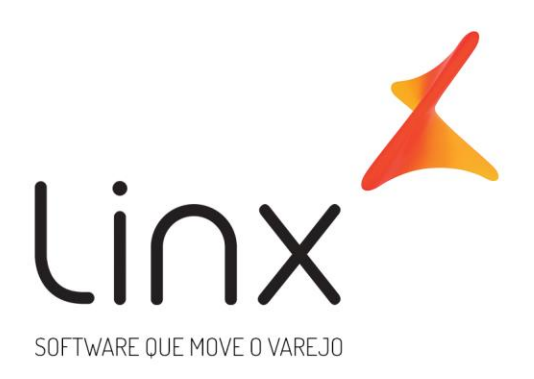

# 0800 701 5607 linx.com.br

Visite nossas páginas nas mídias sociais:

F D In D O